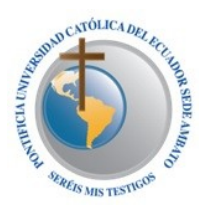

## **Temario para el Examen Complexivo de Grado Maestría en Tecnologías para la Gestión y Práctica Docente**

## Resolución CONESUP RCP.S24.No.433.08

Preparado por: Juan Mayorga Zambrano, PhD Fuente: PUCESA, Proyecto de Maestría en Tecnologías para la Gestión y Práctica Docente, DIPA, (2008).

## Septiembre 4, 2014

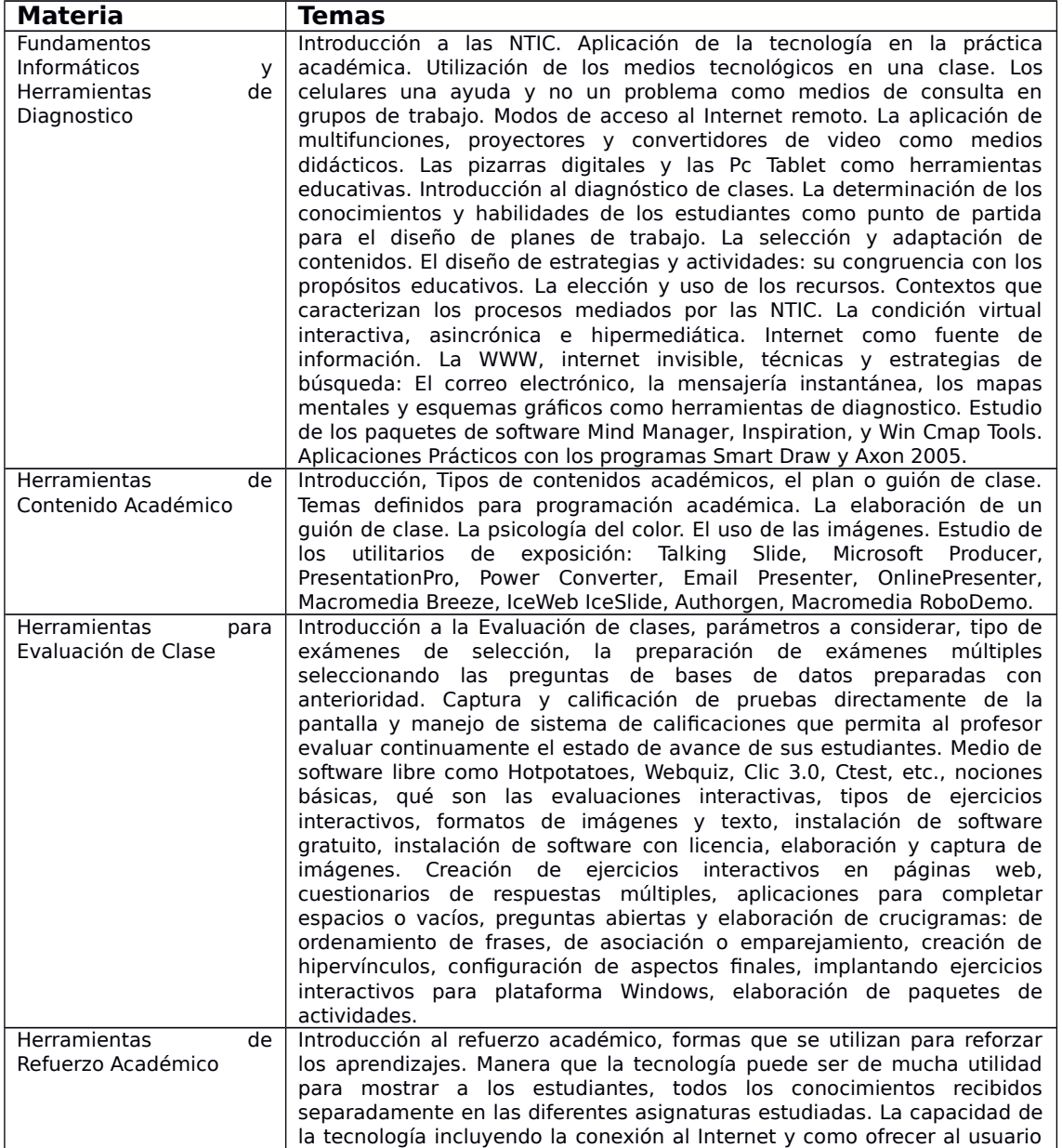

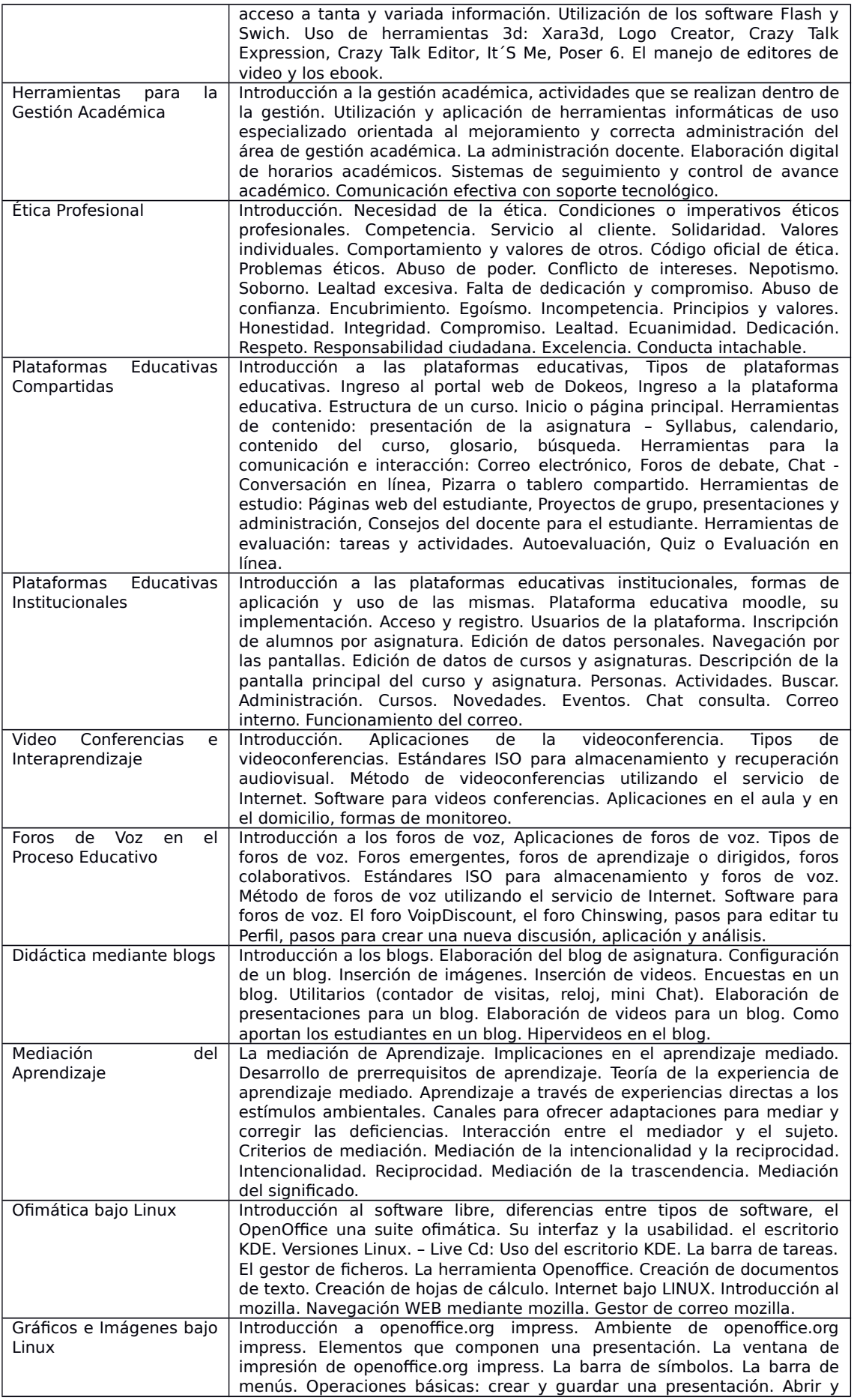

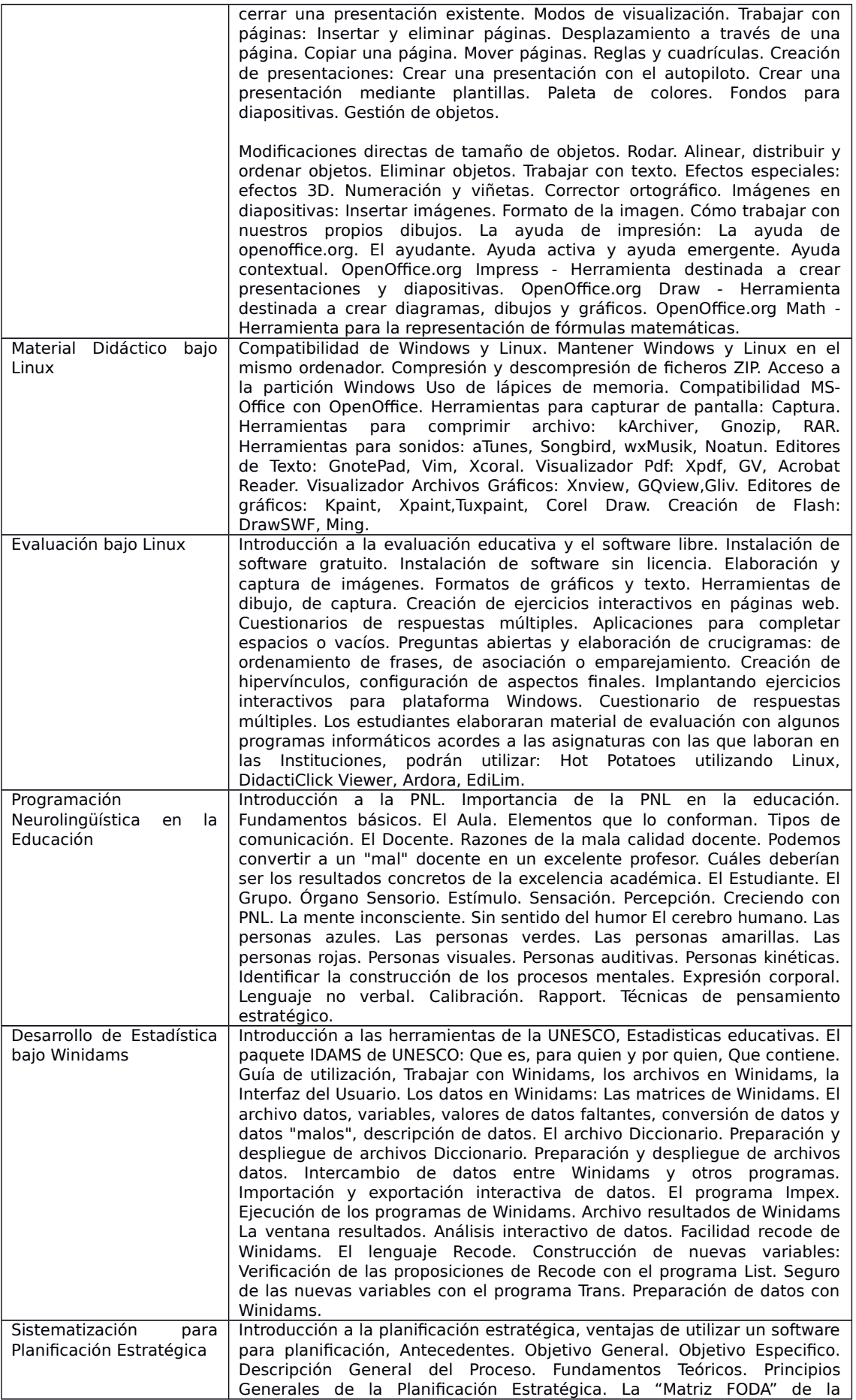

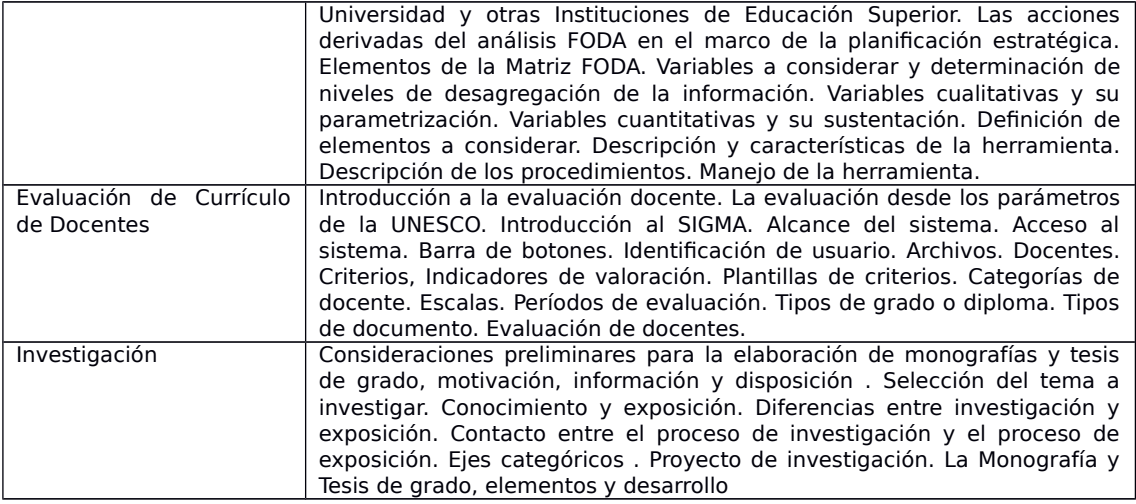